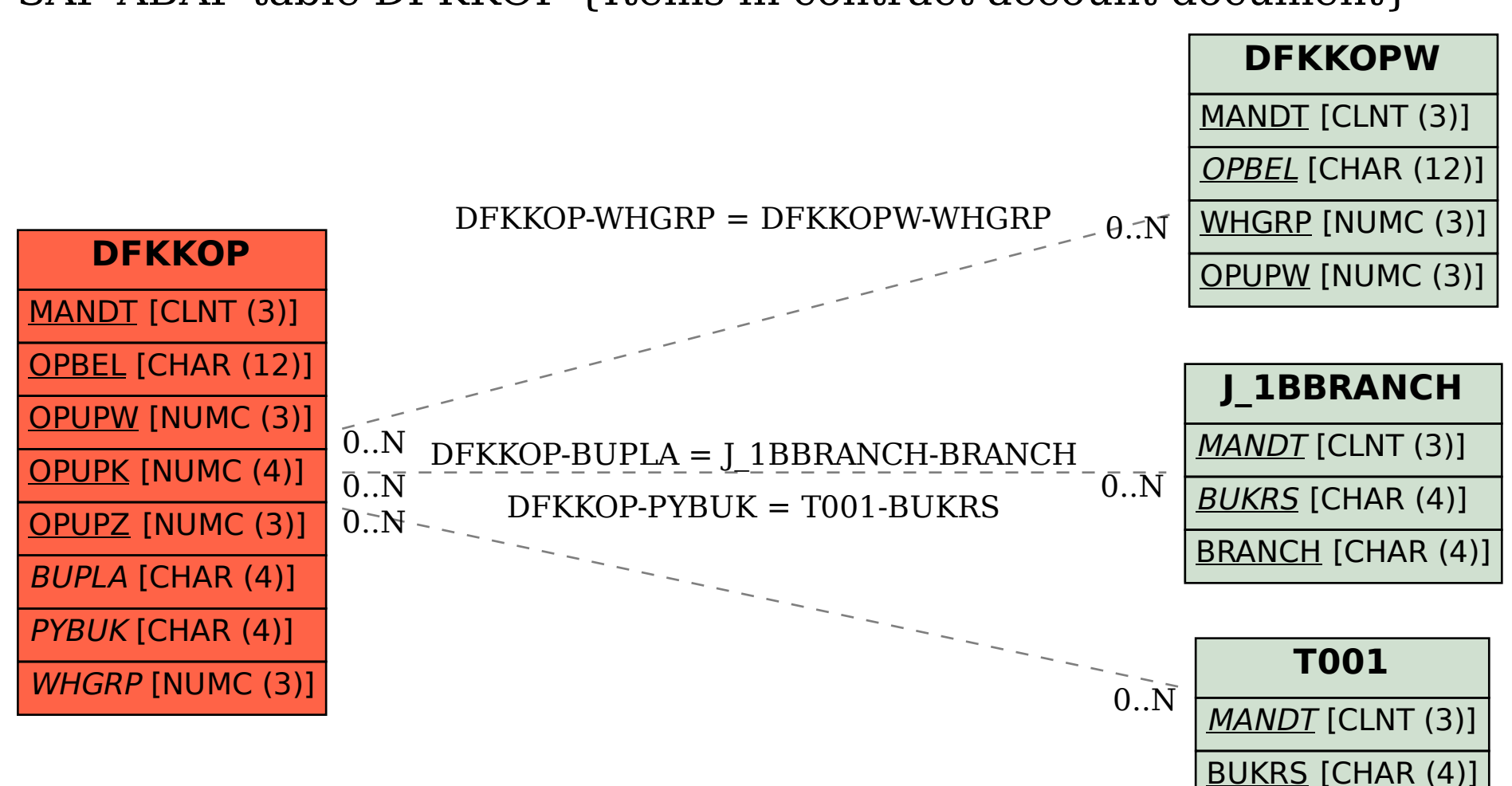

## SAP ABAP table DFKKOP {Items in contract account document}